## Dolnośląski Urząd Wojewódzki

https://www.duw.pl/pl/dla-mediow/aktualnosci/9616,Ingres-do-katedry-legnickiej.html 03.05.2024, 19:31

Strona znajduje się w archiwum.

28 czerwca 2014

## Ingres do katedry legnickiej

Uroczyste przekazanie pastorału biskupów legnickich, procesja do katedry legnickiej, odczytanie bulli papieskiej o nominacji ks. Zbigniewa Kiernikowskiego na Biskupa Diecezji Legnickiej oraz uroczysta msza święta. W sobotę 28 czerwca odbył się ingres do katedry pod wezwaniem św. Piotra i Pawła w Legnicy nowego Biskupa. W ceremonii uczestniczył Wojewoda Dolnośląski Tomasz Smolarz.

Tomasz Smolarz podczas osobistego spotkania z nowym Biskupem Legnickim, życzył Zbigniewowi Kiernikowskiemu wiele satysfakcji z posługi pełnionej na Dolnym Śląsku. Wojewoda wyraził nadzieję, że wierni Diecezji Legnickiej na co dzień będą mogli czerpać z dotychczasowego bogatego doświadczenia jego Ekscelencji Biskupa.

Biskup Zbigniew Kiernikowski urodził się 2 lipca 1946 r. w Szamarzewie k. Wrześni. Święcenia kapłańskie otrzymał 6 czerwca 1971 r. Po rocznej pracy w parafii w Trzemesznie, w archidiecezji gnieźnieńskiej, podjął studia specjalistyczne w Papieskim Instytucie Biblijnym w Rzymie, które ukończył z tytułem doktora nauk biblijnych. W latach 1981-1986 pracował w Prymasowskim Wyższym Seminarium Duchownym w Gnieźnie, gdzie wykładał homiletykę i nauki biblijne oraz pełnił funkcję prefekta studiów i wicerektora. Wykładał także w innych uczelniach katolickich. W Wielki Czwartek, 28 marca 2002 r., Jan Paweł II mianował ks. prał. Zbigniewa Kiernikowskiego biskupem siedleckim.

Sakry biskupiej udzielił mu sekretarz stanu Stolicy Apostolskiej kard. Angelo Sodano, w Święto Matki Kościoła 20 maja 2002 roku, w rzymskiej Bazylice św. Piotra. Ingres do katedry siedleckiej odbył się w uroczystość Najświętszego Serca Pana Jezusa 7 czerwca 2002 roku. W Wielką Środę, 16 kwietnia 2014 r., papież Franciszek mianował bp. Zbigniewa Kiernikowskiego biskupem legnickim.

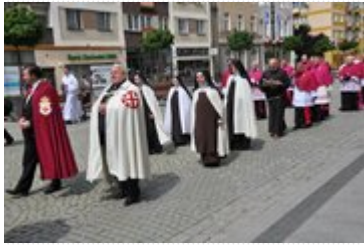

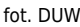

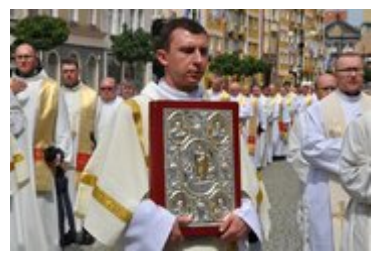

fot. DUW

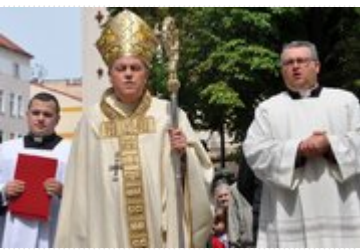

fot. DUW

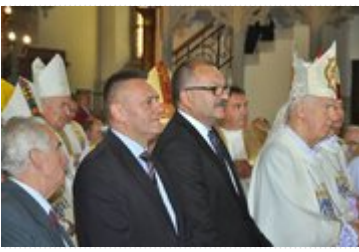

fot. DUW

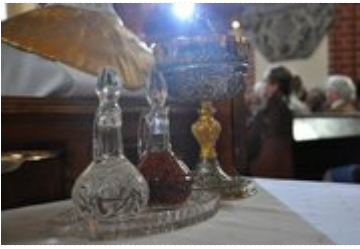

fot. DUW

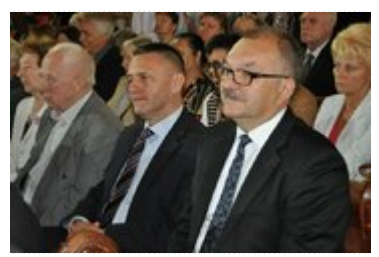

fot. DUW

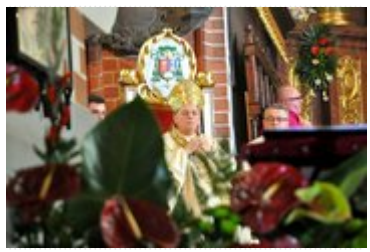

fot. DUW

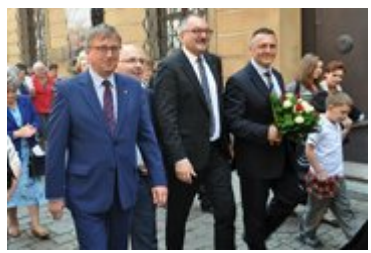

fot. DUW

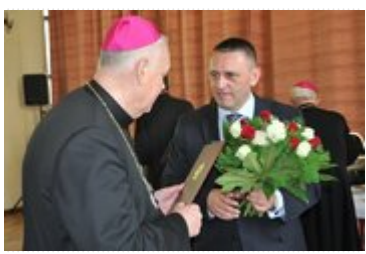

fot. DUW

[Drukuj](javascript:winopen() [Generuj PDF](https://www.duw.pl/pl/dla-mediow/aktualnosci/9616,Ingres-do-katedry-legnickiej.pdf) [Powiadom](https://www.duw.pl/pl/notify/9616,dok.html?poz=dla-mediow/aktualnosci&drukuj=window&keepThis=true&TB_iframe=true&height=450&width=400) [Powrót](javascript:history.go(-1))